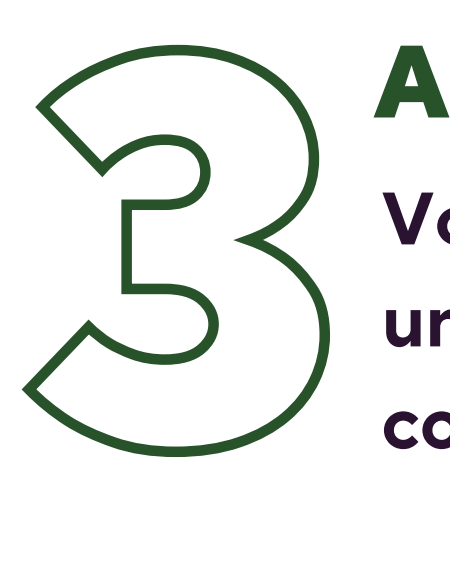

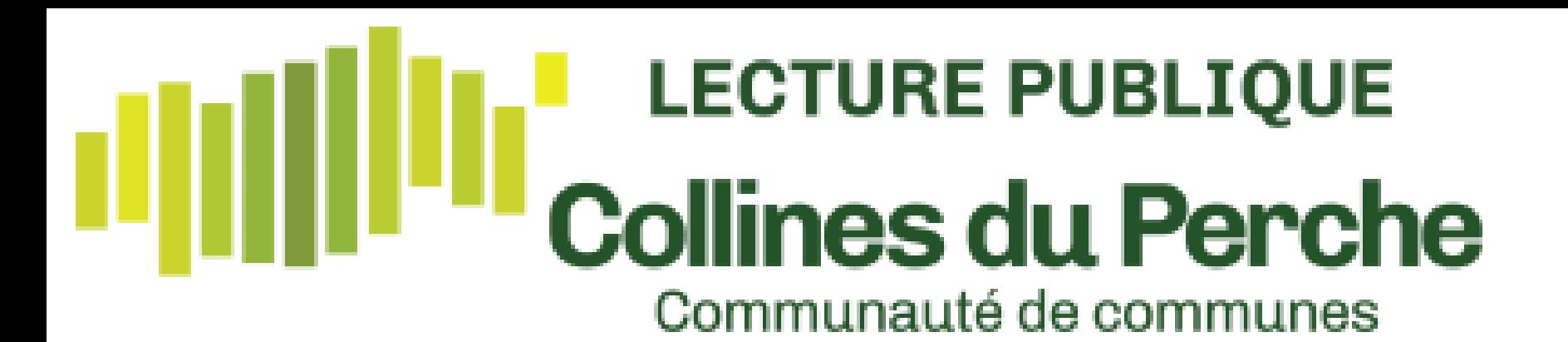

### **LECTURE 41**

# **12 Rendez-vous sur<br>
12 Culture 41<br>
https://lecture41.culture41.fr/bib-7/7 Rendez-vous sur**

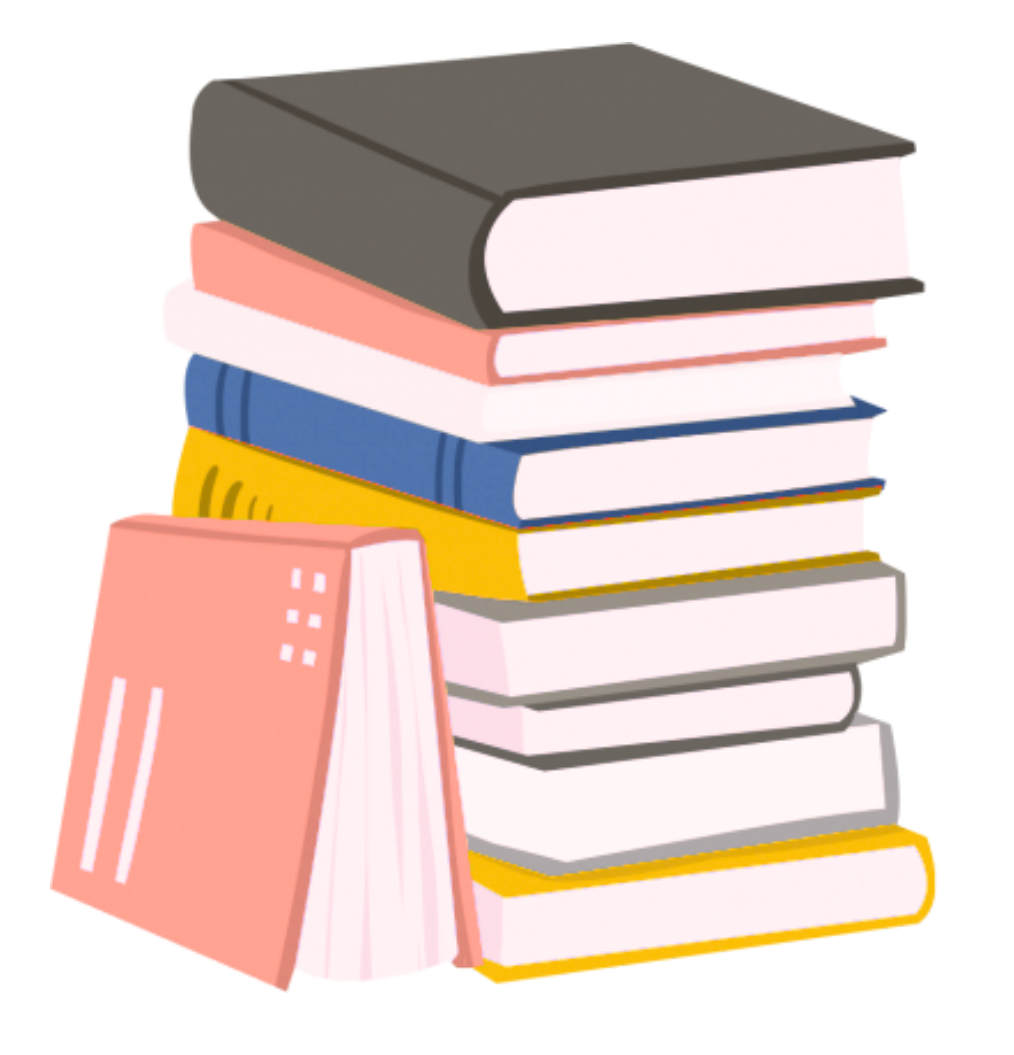

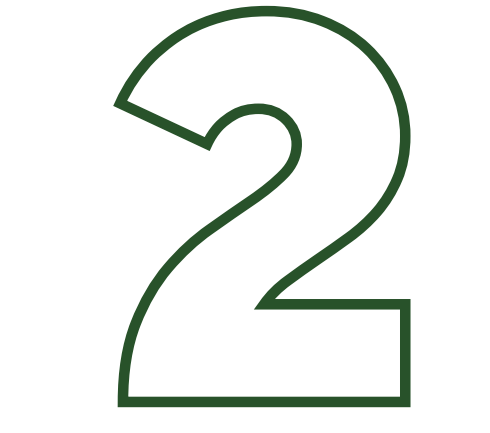

**Culture 41**<br> **2 Connectez-vous**<br> **2 Connectez-vous**<br> **2 Cliquez** sur l'onglet connexion.<br> **2 Dans** la colonne 1, indiquez<br>
votre nom (en entier s'il est<br>
composé) et le numéro de **Dans la colonne 1 , indiquez votre nom (en entier s'il est composé) et le numéro de votre carte de bibliothèque.**

Vous avez maintenant accès à un large choix de livres, films, **co u r s . ..**

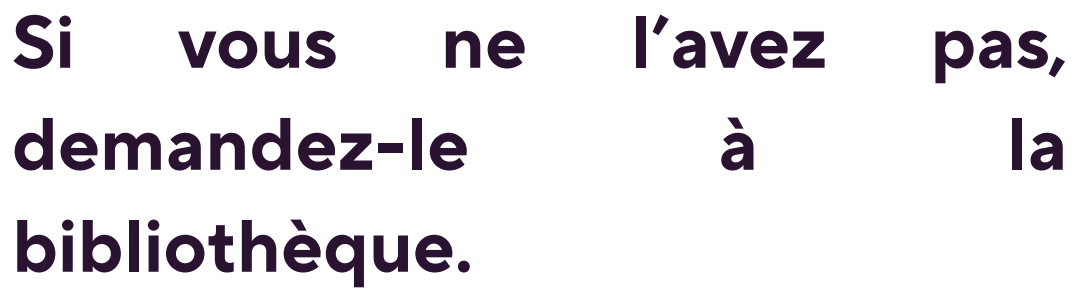

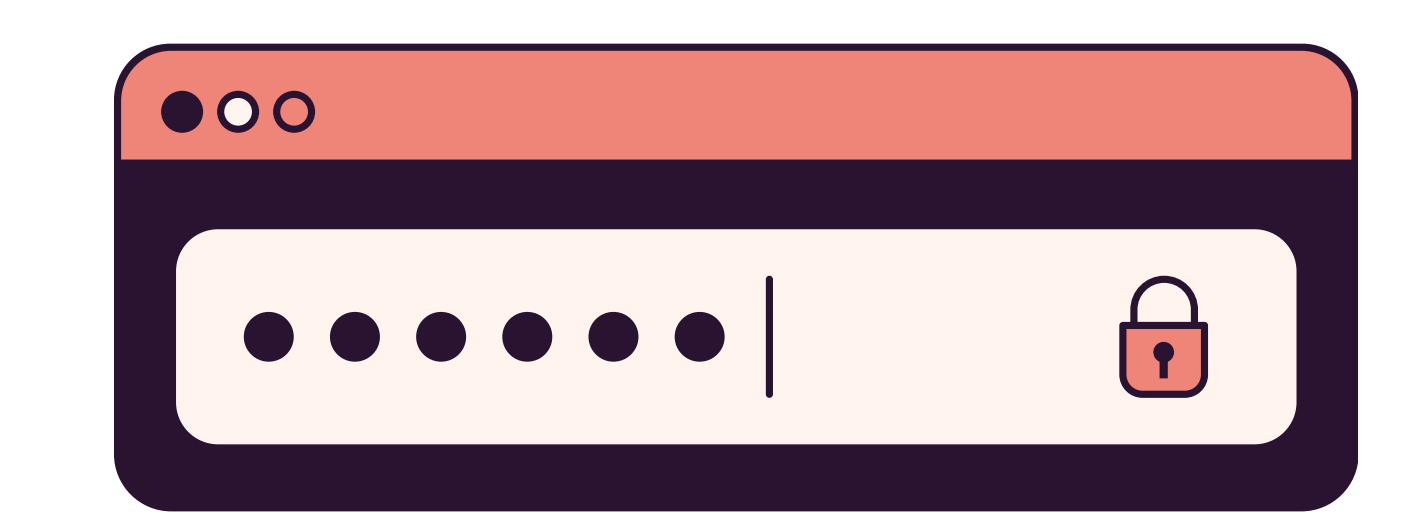

#### **Connectez-vous**

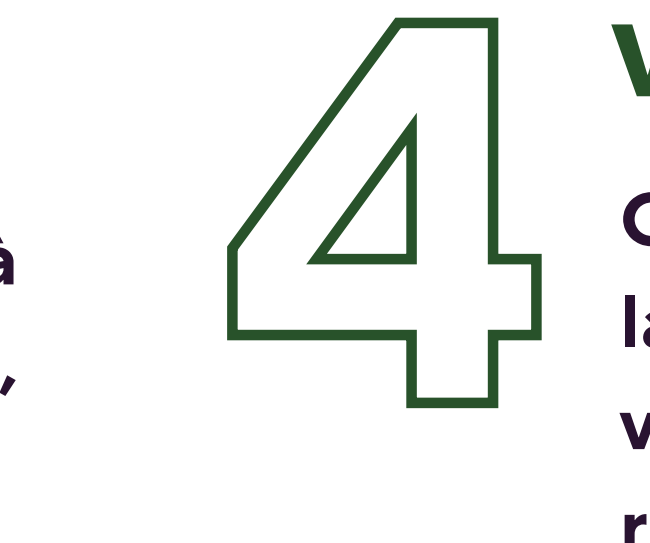

#### **Accès**

**Lecture 41 vous donne accès à de nombreuses ressources : des livres numériques, des films, de la musique, des jeux mais aussi des cours en ligne. Et ce, gratuitement grâce à votre carte de lecteur du département.**

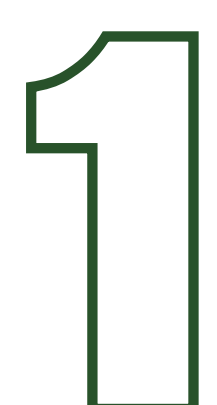

**Cliquez sur votre nom depuis la page d'accueil et accédez à vos prêts, prolongez-les ou réservez des document.**

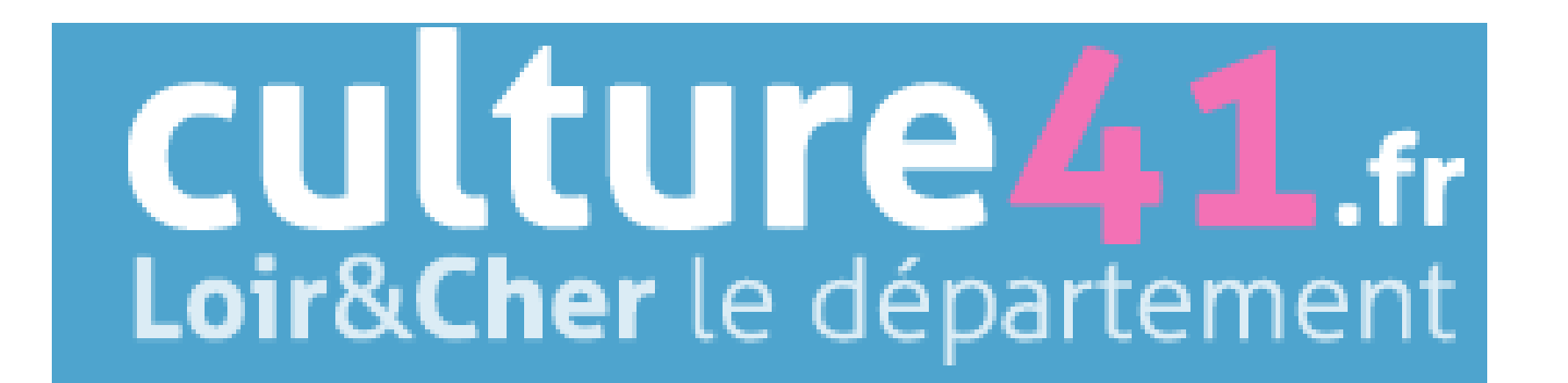

#### **Votre carte de lecteur**

**Sur DiMusic vous pourrez écouter tout type de musique 1 gratuitement .**

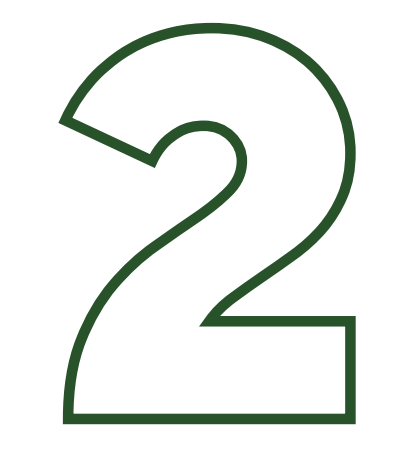

**3 Sur Cafeyn vous pourrez lire des magazines et sur Bibliodyssée des livres Lire**<br>
Sur Cafeyn vous pourrez lire<br>
des magazines et sur<br>
Bibliodyssée des livres<br>
numériques.<br>
G

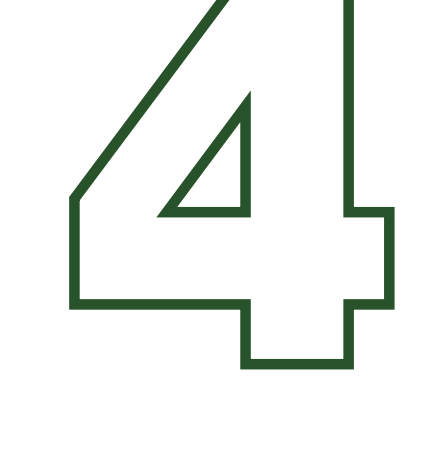

### **Écouter**

**Lire**

**Jouer**<br> **Avec Di**<br> **desjeux**<br> **1 Avec DiGame, jouez à des jeux en ligne.**

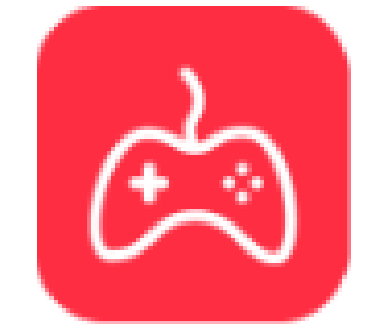

diGame le meilleur du jeu vidéo ! by Divercities

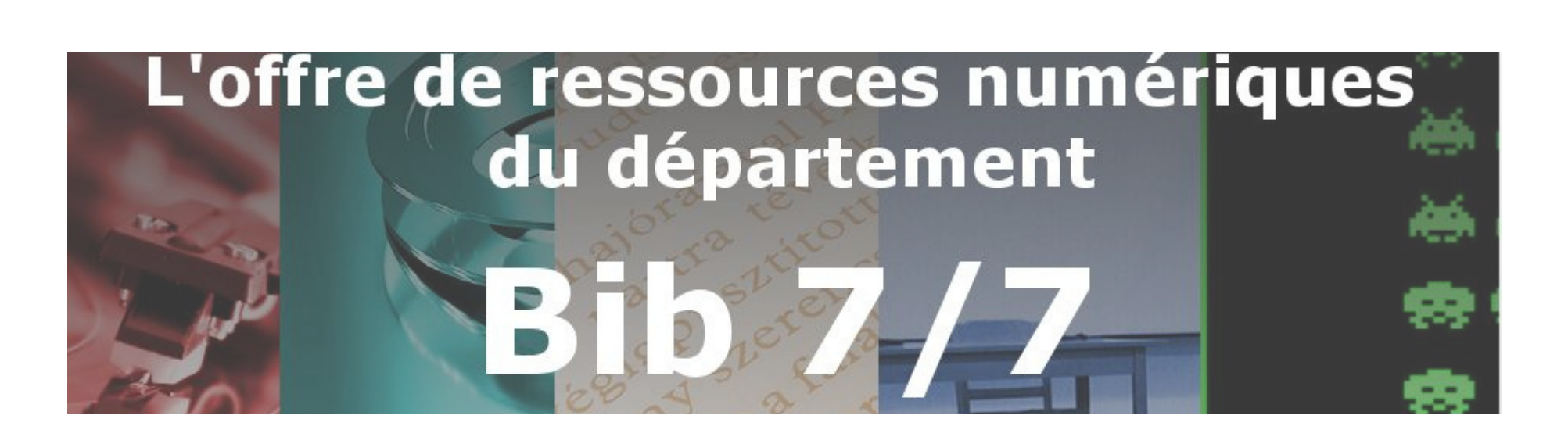

**Sur Skilleos vous pourrez apprendre en ligne grâce à des cours totalement GRATUITS.**

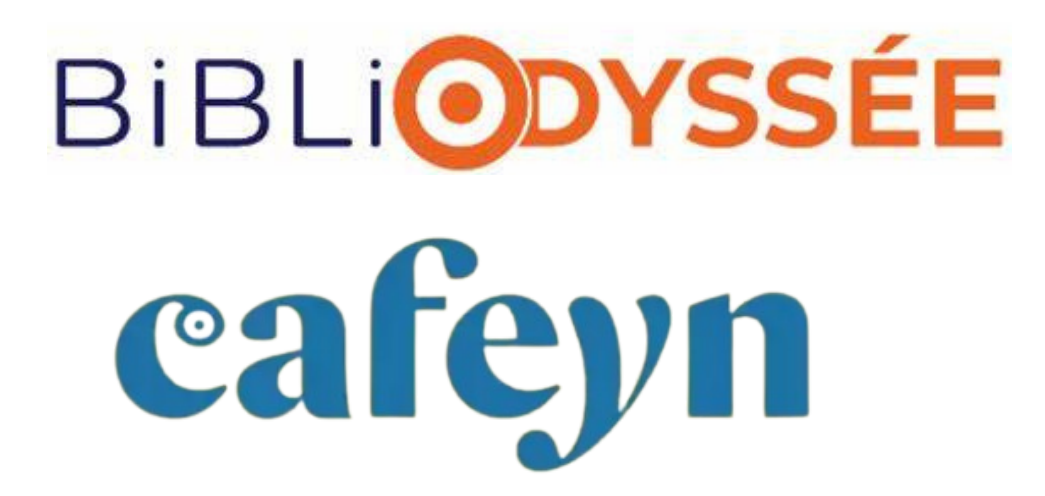

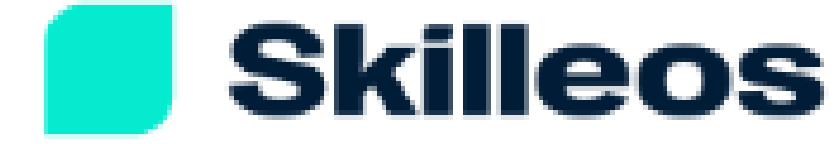

#### **Apprendre**

**Grâce à la Médiathèque numérique vous pourrez 2regarder des films.**

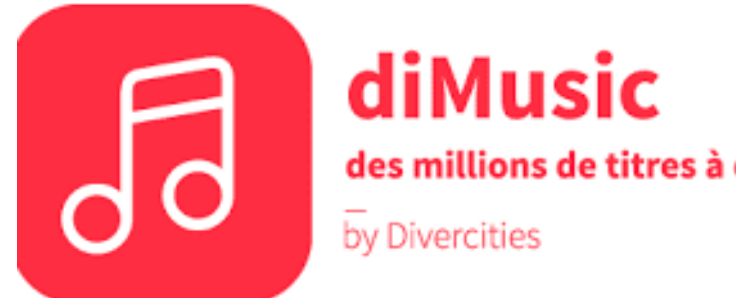

des millions de titres à découvrir

**ENUMERIQUE** 

**Voir**

## **LECTURE 41 - BIB7/7**